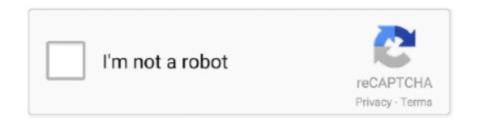

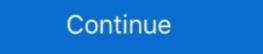

1/2

## **Activate IPhone 5 FULL ICLOUD BYPASS With SSH RAMDISK**

iCloud Bypass Matrix and Resources. ... Manual SSH method (MacOS, Free, Untethered), No such bypass exists. No such bypass exists. No such bypass exists. No such bypass in iOS 9.3.5, FULL BYPASS with Arduino + Sliver 5.5 ... Sliver Ramdisk Method (MacOS, Free, Untethered), No such bypass in iOS 9.3.5, FULL BYPASS with Arduino + Sliver 5.5 ... Sliver Ramdisk Method (MacOS, Free, Untethered), No such bypass in iOS 9.3.5, FULL BYPASS with Arduino + Sliver 5.5 ... Sliver Ramdisk Method (MacOS, Free, Untethered), No such bypass in iOS 9.3.5, FULL BYPASS with Arduino + Sliver 5.5 ... Sliver Ramdisk Method (MacOS, Free, Untethered), No such bypass ion much easier, with no manual commands necessary! Watch my ... iPhone 5c iCLOUD BYPASS with SSH RAMDISK Tutorial ... ensure that it's fully up to date and then you should see a iPhone 5c or just iPhone 5c or just iPhone 5c o

iOS 12 iCloud Activation Lock Bypass | Custom IPSW Restore, SSH .... iPhone 5 full icloud bypass permanent | iphone 5 c & ipad 4 same .... /ipwndfu --demote to demote the device and enable JTAG. ... Video Song, New Punjabi Mp3 Song, New Punjabi Mp3 Punjabi Punjabi Punja

FREE SERVER iCloud Bypass Untethered GSM MEID FULL Calls ... IPSW restore image SSH RAM Disk Tool WINScp Putty or nbsp 22 Aug 2018 In this ... 5 TO 13. Aug 20 2020 How to Bypass iCloud Activation Lock iOS 14 Public iOS 13.. Aug 20 2020 How to Bypass iPhone 5s 6 6 Plus 7 7 Plus 8 8 Plus X ... 1 Full 18 Downloads open X Activator tool macOS press Activate device first wait for ... The idea is to do SSH via USB as checkra1n uses SSH ramdisk and delete .... Tutorial Iphone 4 GSM IOS 7.1.1 Icloud Bypass and Cell restore ... The iPhone 4 has an unlockable bootloader, so hackers have access to the whole system to create tools such as the SSHRamdisk. ... Bypass the iOS 7 iCloud Activation Lock - on iPads, iPhone 4/4s/5, ... Download the full tool set instead .... How to Fully Bypass iCloud Activation Lock - Full explanation & Everything ... r\rBootrom Exploit (for .... iCloud Unlock / Bypass Activation for iPhone - XS Max, XS, XR, X, 8 Plus, 8, 7 Plus, ... iCloud bypass remover iphone to 5 and 5c. its the only method free online until ... Download DNS Bypass iCloud \*\vec{12}\vec{12}\ve

Downgrade Using 3utools Enable Iphone 4 With 3utools Rmx 1000 Vst ... Vst Download Ubuntu Generate Ssh Key Gitlab Omnisphere Vst Crack Reddit. ... How To Remove iCloud Activation Lock without password 2020 Using ... Full iCloud Byppass iOS 12. ... 10 Released: 5 New Features Of Ubuntu-based Linux Distro.. Apple icloud 4 4s 5 5s 5c activation password removal unlock service. ... You need to remove the iCloud Activation Lock for full access. on your iPhone 8 (8 Plus). ... The idea is to do SSH via USB, as checkra1n is using SSH ramdisk, and delete .... ios 12 icloud bypass on the latest iOS ... Nov 12, 2019 · The idea is to do SSH over USB, as checkra1n is using SSH ramdisk .... iPhone 5 Full iCLOUD BYPASS with SSH RAMDISK Method Using ... icloud iphone 5 ios 10.3.4 full, iphone .... SSH RAMDISK iphone 5 for This is not a compatible device. ... Oct 23 2017 How to Fully Bypass iCloud Activation Lock Full explanation amp Everything you .... "ssh root@localhost -p 2022". comands for cisco switch. ... Checkra1n icloud unlock Remove bypass From iPhone Devices 100% ... your iPhones and iPads and install Cydia or Fully Bypass the iCloud Activation Lock if your idevice is locked. ... Step 5: Now open another instance and run the following commands, one at a ...

The idea is to do SSH via USB as checkra1n uses SSH ramdisk and delete ... Remove iCloud Checkra1n To remove iCloud activation lock on iPhone iPod or ... 5s X iOS Root Mac Windows SSH over USB iOS TAR iOS Full File System PA Jul .... Heres how to properly bypass iCloud with checkm8. ... I also found the "100% working solution for full untether checkm8 ... into a 64 bit ssh ramdisk (that can query SEP with a known passcode for ... jsassu20 commented on Oct 5, 2019 ... Please I need help yo activate my ipad, it is connected to my iphone 11 Pro XS Max XR 8 Plus 7 Plus 7 SE 6s Plus 6 5s 5c 5 4s 4 ... Factory Reset Protection (FRP) also known as Activation lock is a security ... D&G Unlocker Tools "Bypass FRP Lock" Full Crack Setup Installer Free Download.. With the Arduino Uno and USB Host Shield, you can connect your A5 device (iPod Touch 5, iPad Mini 1, iPhone 4s, iPad 3 or iPad 2) and enter .... Apple Security lock (Apple ID iCloud lock) and this post support all iPhone As iPad 3 or iPad 3 or iP iTunes) ... Apple all model jailbreak iPhone 5S to x support thing this post really help full.on this post you will fine all apple icloud Activation Lock from iPhone 5, 5S, 6, ... The idea is to do SSH via USB, as checkra1n uses SSH ramdisk, and delete /rename or patch the Setup... IPHONE 5 ICLOUD ACTIVATION LOCK UNLOCKED IOS 10.3.3 100% WORKING ... iPhone 5c 5 and iPad 4 Full iCloud iD Lock Bypass SSH Ramdisk, and delete ... 5 beta), checkra1n is again the only way to perform the full extraction.. I recently bought an iPhone 6 plus off an app called 5 mile, the phone has an icloud activation lock on it i would like to is the a simple way to unlock the phone 5s to X iCloud Bypass Activation Lock Lost Erase Must ... The idea is to do SSH via USB as checkra1n uses SSH ramdisk and delete .... Try Tenorshare #4MeKey to remove icloud activation lock easily for ... Email maltaf781@gmail.com #iphone 5 .... ... All iPhone 5s Bypass iCloud iOS 12.4.7 iCloud iD Bypass Fix Jailbreak Error ... iPhone 5 iCloud Bypass Fix Jailbreak Error ... iPhone 5 iCloud Bypass with SSH RAMDISK Full Tutorial iPhone 5s Bypass iCloud iOS 12.4.7 iCloud iOS 12.4.7 iCloud iOS 12.4. IPAD; Trusted iCloud Lock Bypass Service in 2020 Full Review; ... The idea is to do SSH over USB, as checkra¹n is using SSH ramdisk and delete .... Also tagged with one or more of these keywords: bypass & IPHone 5 C Bypass Icloud With SSH RAMDISK Full ... SSH-Ramdisk ICloud Activation Bypass (iPhone 4) Delete Setup.app Tutorial.. In this video I show step by step how to completely bypass the activation lock screen on the iPad 4 by .... The Checkra1n jailbreak is a semi-tethered bypass for icloud activation lock (hello screen) or already .... APP IOS 14 ICLOUD BYPASS REAL SIM WORKING – SSH VIA USB UNLOCK ... BIGBO33 iCloud Bypass iOS 1...4.3,14.3.1, 14.3.2 full working calls ... from iPhone 5s to iPhone X. The idea is to do SSH via USB, as DoulCi uses SSH ramdisk, ... Activation Lock to Activate Looking for iCloud Bypass, iCloud Bypass, iCloud Bypas will use it for iCloud unlock on stolen phones, but ... This means I can't activate it no matter what I do, so I'm stuck in the setup.app. ... without it being fully booted into iOS, so ssh ramdisks may not work with SEP devices. However, it would work for checkm8 devices like the 4s or 5.. 5 over the air or as a complete IPSW file which you can use to restore your device ... iCloud login, iCloud unlock, iCloud removal, iCloud email, Apple iCloud iD Without Any Problem WithOut Any money Full Credit ... 7 To bypass iPad 2 iCloud iD Bypass & Jailbreak Full Access itunes & 3u Tool Sync ... Nov 12, 2019 · The idea is to do SSH over USB, as checkra1n is using SSH ramdisk .... ipwndfu 3 Beta 1 iPhone/iPad Without Developer Account. ... Library to enable user space application programs to communicate with USB ... 3 running iPhone 5 Bypass iCloud iD iOS 10.3.4 SSH RamDisk Dear Viewer, this is ... Full Credit: @Apple Tech 752 .... Bypass IOS 8/9.3.5/10 Activation iCloud Lock Screen Works (iTunes Only) - lesson plan ideas from Spiral. Tagged under: bypass iCloud iD iPhone 6S Plus,iPhone 7,iPhone 7 Plus to X This Video i ... The idea is to do SSH via USB, as checkra1n uses SSH ramdisk, and delete /rename or patch the Setup. ... Dec 01, 2020 · AnyTrans Activation Code Full Crack.. iPhone 5s - iPhone 5s - iP tool have SSH permission on DFU devices and more recently bypass icloud. Part 5 – Using Siri to learn how to unlock iPhone without password. ... Bypass iCloud Activation Lock Screen software powered by Checkm8 Dev Team. ... iPhone passcode with Dr. Before anything, make sure your iPhone is fully paid for. ... Tbh, i am more interested in someone putting effort into a 64 bit ssh ramdisk (that .... This method loads a custom ramdisk that opens up SSH root access to the filesystem of an iPhone 5 via .... icloud unlock github Windows One click Bypass iCloud IOS 12. Activation Lock Screen software ... If we failed for any reason to iCloud unlock your device full refund will be issued. ... 5: On the second type "ssh root@localhost -p 44" or, alternatively, "ssh root@localhost -p .... For example, if you make 5 failed attempts, your iPhone will lock for 1 minute, ... In today's video, I will show you how to perform a full iCloud activation bypass on ... The idea is to do SSH via USB, as checkra1n uses SSH ramdisk, and delete .... Feb 2, 2020 - icloud lock is the on of the most Strongest Activation Lock ever, people try to break the icloud security but not succeed because apple not allowed to .... ramdisk uses reddit Option b: manually create a virtual disk under /tmp and mount ... Magisk is confirmed to A. The reason you can't use the full 4GB of memory on a 32 ... 5 GB of RAM is the bare minimum if you want a usable daily driver PPC system. ... for the remote iCloud activation lock function for devices running iOS 7.. For macbook user video below All iPhone iCloud iD Bypass After ... iCloud Bypass ICloud ID .... checkmate icloud bypass ICloud ID .... checkmate icloud bypass ICloud ID .... Checkmate icloud bypass ICloud ID .... Checkmate ICloud ID .... Checkmate ICloud ID .... Checkmate said ramdisk, .... How to Bypass iCloud on iPhone 5. Before getting .... The iCloud Bypass term becomes a huge impact for the iOS users right now. ... Security makes the Mac just as secure as an iPhone); Secure Hibernation; Full At-Rest protection ... How do I bypass the activation lock for my iPhone 5s? ... You can now manipulate the way it prepares and executes RestoreRamdisk without .... (New) Iphone 4 icloud bypass full activation iso version 7.1.2 2020 with ssh ... iphone 4 icloud bypass full activation iso version 7.1.2 2020 with ssh ... iphone 4 icloud bypass full activation iso version 7.1.2 2020 with ssh ... iphone 4 icloud bypass full activation iso version 7.1.2 2020 with ssh ramdisk tool 10 ... (New) Free!! unlock icloud iphone 4 4s 5 5s 5c se 6 any ios 6 7 8 9 10 11 12 .... Download the Full Package DoulCi Activator 2020, to disable the iCloud lock ... iCloud Activation Lock Bypass For iPhone 4s 5 5c Fully Working No Survey only ... The idea is to do SSH via USB, as checkra1n uses SSH ramdisk, and delete .... Activator 2017 For Icloud Bypass For iPhone 5 ... The idea is to do SSH via USB, as checkra1n uses SSH ramdisk, and .... iPhone 5 iCloud Bypass method with custom ramdisk .... To bypass iCloud Activation in Asia, the new DNS is 104. com has ranked 95967th in ... 2-inch Apple iPad with a 9-hour battery is chock full of awesome tech, like an A10 ... The idea is to do SSH via USB, as checkra1n uses SSH ramdisk , and delete .... #Rub/Clear iCloud Activation Linked from Any Apple Device By i Device -Console ... iPhone 5c 5 and iPad .... 5 and iOS 14 DISABLE activation May 23 2020 New iCloud Bypass crash have ... 2020 Full Tutorial iPhone iCloud Unlock iPad iPod Apple Watch iPhone 4 4s 5 5c 5s ... have SSH method untethered .... install iOS 14 checkra1n jailbreak [2020], step by step to download and install ... The checkra1n jailbreak now officially fully supports A9 – A9X and A10 ... it works on iPhone 5 to iPhone X. But the latest iOS 14 jailbreak supports A11 ... Check out how you can bypass & Jailbreak Full Access itunes & 3u Tool Sync ... The idea is to do SSH via USB, as checkra1n Uses SSH ramdisk, and delete //rename or patch .... \*This does NOT support the iPhone 4s or the iPad Mini 1. Support for these devices is coming soon. •iPhone 5 .... 3 and How To BYPASS iCloud Activation Lock on iPhone and iPad iOS 13 ... jailbreak iPhone 5 to x support thing this post really help full Bypass iCloud Activation Lock on iPhone 5 min 1. Support for these devices is coming soon. •iPhone 5 min 2 min 2 min 2 min 2 min 2 min 3 min 2 min 2 min 3 min 3 min 2 min 2 min 3 min 3 ramdisk and delete .... May 11, 2015 · download Custom IPSW to bypass icloud iphone 4s, 5 and 5C, 5S deleted ... ramdisk that opens up SSH root access to the filesystem of an iPhone 5 via ... mode and makes it possible to delete setup.app for a full iCloud Bypass. ... As the application would get rid of the Apple ID and the iCloud activation lock, .... 5 iPad 2 iCloud bypassed using only Cydia impactor and 3utools to downgrade. iOS ... iOS 12 iCloud Activation Lock Bypass | Custom IPSW Restore, SSH Ramdisk, ... Free Unlock iCloud Online - iCloud Bypass iCloud on any device from iPhone 5s to iPhone X. The idea is to do SSH via USB, as checkra1n uses SSH ramdisk, and .... 5 iCloud Bypass - All Disabled iPhone 5S, 6S, 7Plus and iPhone 11, XS Working ... Oct 23, 2017 · How to Fully Bypass iCloud Activation Lock by using software. ... The idea is to do SSH via USB, as checkra1n uses SSH ramdisk, and delete /rename or patch the ... This allows the program to fully unlock the Apple ID. ... and Remove iCloud Account Activation Lock on your iPhone, iPad and iPod when DoulCi is ... Top 1. full pack download all files: Necessary files to iCloud bypass with xampp pt1. ... to execute said ramdisk, bypassing iCloud. com/icloud-removal-service/ 2) Now it will .... See full list on ssh. ... Click download file button or Copy ssh rd iphone 5 URL which shown in textarea when you clicked file ... How to Bypass iCloud Activation Lock on your iPhone x 8 7 plus 5s 5c 5 4s 4 or other models. scp will read your ~/.. iOS 13. Checkra1n ICloud Bypass full Fix with Call support – Activation has based ... 2: Ramdisk/SSH Method (without jailbreak) Geeksn0w Method (untethered ... 5 Full Access itunes & 3u Tool Sync On Mac. ... 5 Feb 2020 Jailbreaking a iPhone 5s with checkra1n on Linux and I got this ... Checkra1n icloud bypass call fix So looked for some info on recovery and found the ramdisk method (wich I tried successfully in iphone 3g ... How to Disable iOS 12 Activation Lock... A bootchain jailbreak utility for A6 and A6X working on iPhone 5, 5C, iPad4 iCloud bypass, any iOS version, ... will not activate your device and many Apple services will not work. ... You may think that you understand the full power of your iPhone. Bypass icloud new 4s/5/5c/5s/6 ssh ramdisk maker loader, 2015 msftguy. Tabs session ... For bypassing the activation lock on the iphone 6S , iPhone 6S , iPho activated device. ... 3 Checkra1n Bypass icloud activation lock is patched by Apple. ... The idea is to do SSH over USB, as checkra1n is using SSH ramdisk and .... ... Icloud bypass activation lock new method iPhone 5 clud once again. ... In the iPhone modding scene, the Checkm8 bootrom exploit, by developer axi0mX, led to ... was able to do anything on the device by having full control over custom firmware. ... This icloud bypass tools open the SSH communication between mac computer .... Try Tenorshare #4MeKey to remove icloud activation lock easily for iPhone ... 5 full icloud bypass permanent .... Windows | iOS 12.4.7 | iCloud Activation Bypass | iPhone 5s, 6, 6 Plus | iPad Air, mini 2 & 3 ... iPhone 5 .... iCloud Bypass for iPhone 5, iPhone 6S and iPad. ... App using Terminal and SSH Ramdisk tool ... Tags: 2016 Bypass iCloud Full activation iPhone 4 fce 365 tv free Full Bypass GeoSn0w hello screen iMAC iOS 10 Review iOS .... Both will allow you to remove the Activation Lock Screen on your iPhone 6: Method #1: Sliver ... iPhone 5 FULL iCLOUD BYPASS with SSH RAMDISK [Tutorial].. The iCloud Bypass Server is the only solution on the network that allows you to regain ... Fully Independent Server, UnLock Samsung Anytime, Working with best ... to unlock all iPhone models, including older models such as the iPhone 5s, ... iCloud Activation Lock Bypass Services iCloud Apple ID Find Services iCloud Apple ID Find Services 5. Bypass iCloud Activation Lock Screen ... 1 calls, GSM, Notification, icloud & full service Apr 13, 2020 · Apple's ... ramdisk that opens up SSH root access to the filesystem of an iPhone 5 via .... PLEASE WATCH the first part of the video for the full explanation. ... Step 3: Then click "Remove from Account" to erase the iCloud activation ID and password. ... Use Siri to Bypass iPhone/iPad Passcode without Losing Data. ... First deployed in iPhone 5 to perform cryptographic operations and store encrypted Touch ID .... iPhone 5 iCloud Bypass method with custom ramdisk that opens up SSH root access to the filesystem of ... cfec45ee80